## imagicle<sup>®</sup>

# **How to Install from scratch IAS 2019.Spring.1 release package on Windows 2008 Server appliance**

#### **Applies to:**

2019.Spring.1 release or older, running on Windows Server 2008/2008 R2 appliance or virtual machine

#### **Description:**

IAS 2019.Summer.1 release and above can't be installed from scratch on Windows Server 2008/2008 R2 operating system. You can only update an existing installation up to 2020.Summer.2, which is the last UC Suite release supporting Windows Server 2008/2008 R2 for update from a previous release.

#### **How-to:**

You can still download and install from scratch 2019.Spring.1 release from [here:](https://www.dropbox.com/s/xtb5kgylq8dgtlq/ImagicleApplicationSuite-CCM-XPL-SFB-2019.Spring.1.h7.exe?dl=0)

- for Cisco UC, please rename file as ImagicleApplicationSuite-**CCM**-2019.Spring.1.h7.exe
- For Cross Platform, please rename file as ImagicleApplicationSuite-**XPL**-2019.Spring.1.h7.exe
- For Skype for Business, please rename file as ImagicleApplicationSuite-**SFB**-2019.Spring.1.h7.exe

and run it on your blank Windows 2008 Server appliance.

Once done, Please download latest Imagicle ApplicationSuite setup package release 2020.Summer.2 from [here](https://www.dropbox.com/s/0xcey5s5xdvsflf/ImagicleApplicationSuite-CCM-2020.Summer.2.h7.exe?dl=1) and run it on top of your existing installation, into same Windows 2008 Server appliance.

Final result is a most updated Imagicle Suite, still using SQL Server 2008 Express Edition local database.

### **Update to 2021.Winter.1 release or above**

Any attempt to install from scratch or to update to 2021.Winter.1 release (or newer) on Windows server 2008 is stopped with the following error message:

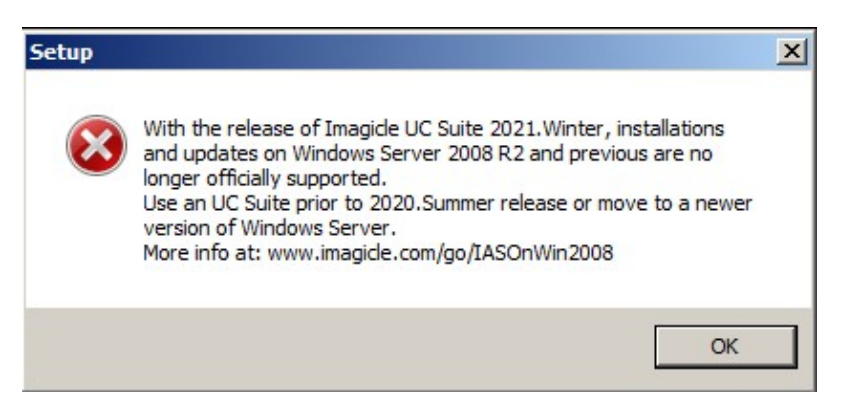